**скачать автокад 2016 бесплатно на русском 64 бит с ключом [TOP]**

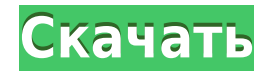

**Описание:** Курс по применению AutoCAD Для Windows 10 Crack или AutoCAD Ключ продукта LT. Курс познакомит студентов с AutoCAD и AutoCAD LT, отраслевым стандартом для 2Dчерчения и технической иллюстрации. Темы будут включать чертежи и компоновку, 3Dмоделирование (включая поверхности, твердые тела и нелинейные ограничения), такие инструменты, как сетки, размеры, аннотации, текст, шаблоны, 3D-моделирование (включая поверхности, тела и нелинейные ограничения), инструменты. такие как сетки, инструменты аннотаций, элементы и панели инструментов. Студенты должны будут заполнить семь учебных пособий для пользователей AutoCAD. Курс будет оцениваться по трем заданиям (90% оценки за курс) и заключительному проекту (30%). В рамках заключительного проекта студенты должны представить свою работу группе своих сверстников. Проект оценивается по той же шкале, что и курсовая работа. (3 часа курса) SUNY GEN ED -n/a; NCC GEN ED -n/a Предлагается: осень, весна, лето **Описание:** Студент изучит стандартные общие навыки рисования, включая методы рисования AutoCAD и принципы операционной среды САПР. (1/2 лаборатории, 1/2 учебного времени) SUNY GEN ED -n/a; NCC GEN ED - н/д Когда вы используете эту команду, она обновляет поля «Описание проекта» и создает новый файл с измененными данными проекта. Затем появится диалоговое окно с предложением сохранить это изменение или отменить его. Если вы решите сохранить изменение, AutoCAD редактирует поля в описании проекта с указанными вами значениями. Возвращаемые значения, показанные в диалоговом окне, не затрагиваются. Определение блока хранится в базе данных чертежей в виде шаблона. При открытии нового чертежа открывается диалоговое окно "Определение блока". Диалоговое окно "Определение блока" позволяет связать определение блока с чертежом. Для получения подробной информации о том, как создать блок в AutoCAD, щелкните ссылку раздела ниже или воспользуйтесь деревом навигации по разделам чертежа.

## **AutoCAD Скачать Полный лицензионный ключ взломан Windows x32/64 2022**

AutoCAD LT — это самый простой способ начать работу с AutoCAD. Если вы абсолютный новичок и вам нужны только базовые функции, AutoCAD LT — отличный инструмент для первых шагов. Если вы хотите пойти дальше, работайте с многофункциональным AutoCAD Standard, который также предлагает неограниченное количество обновлений версии, чтобы вы всегда могли использовать новейшее программное обеспечение. Если вы являетесь преподавателем с подпиской на программное обеспечение Autodesk, вы получаете AutoCAD R18 и приложение onshape бесплатно. У Autodesk есть свои программы обучения и обучения. Autodesk также предоставляет ресурсы, которые помогут учащимся изучить свое программное обеспечение. Мало того, Autodesk предлагает множество бесплатных онлайн-ресурсов для начала работы с дизайном. В отличие от других инструментов для рисования, AutoCAD также может сохранять ваши проекты, обрабатывать их и даже распечатывать. Это особенно хорошо для студентов, потому что это означает, что вам не нужно искать кого-то, кто понимает черчение, просто введите путь, и программа сделает остальную работу за вас. Вы можете найти инструмент для рисования AutoCAD онлайн для студентов или оплатить его в их магазине. DesignSpark — это сайт, предлагающий наиболее полную платформу обучения САПР. У них есть ежемесячные конкурсы дизайна САПР, на которых присуждаются призы за лучший дизайн. Самое приятное то, что вы можете использовать сайт DesignSpark или онлайнверсию Autodesk University для участия в соревнованиях. Они также предлагают

интерактивные учебные занятия и материалы, которые помогут вам преуспеть в вашей карьере с правильными навыками САПР. По моему опыту, онлайн-ресурсы для обучения таким вещам, как AutoCAD, обычно трудно найти. К счастью, есть несколько хороших сайтов, предлагающих бесплатные ресурсы для студентов, изучающих Autodesk CAD. Давайте приступим! Я бы сказал, что программа для рисования САПР является дополнением к пакету для рисования. Однако, когда дело доходит до школы, вы получаете неограниченное обучение даже большему.Его инструмент для рисования позволяет рисовать от руки простые линии и наброски путей ваших идей, а затем позволяет им автоматически формировать себя в окончательную линию. Вы также можете вносить изменения в дизайн и контролировать каждый аспект пути. 1328bc6316

## **AutoCAD Скачать бесплатно С кодом активации [Mac/Win] [32|64bit] 2022**

Первым шагом к изучению AutoCAD является загрузка программного обеспечения. После того, как вы загрузили программное обеспечение, вы можете установить его. Далее необходимо настроить основной файл проекта. Поскольку этот файл проекта является ключевой функцией программного обеспечения, важно понять, что это за файл, прежде чем продолжить. В Интернете есть много бесплатных видеороликов по AutoCAD, из которых вы можете получить рекомендации. Если доступно платное обучение, одной из лучших областей для поиска является видео, в котором могут быть показаны некоторые советы и рекомендации, отдельная функция, о которой вы, возможно, захотите узнать, или учебное пособие, которому вы можете следовать. Изучив основы, вы можете расширить свои знания, пройдя онлайн-учебники и курсы по AutoCAD. Хороший учебник AutoCAD будет иметь прочную основу в структуре программного обеспечения и обеспечит систематический подход к процессу обучения. Он шаг за шагом пройдет через весь процесс моделирования всего здания и обсудит вид сверху, трехмерный вид и другие виды в программном обеспечении. Есть даже проект, в котором студентов просят воспроизвести здание, проходя этапы составления проекта. **2. Одной из самых запутанных частей любого приложения САПР являются инструменты рисования. Все они выглядят примерно одинаково. Но AutoCAD разработал специальный набор инструментов, которые необходимо освоить, прежде чем вы сможете начать что-либо рисовать. Эти инструменты помогают в рисовании, вырезании, захвате изображений и многом другом. Вы можете изучить их с помощью своего инструктора, или вы можете найти хорошие учебники.** Лучшее время для изучения нового навыка — начало вашей карьеры, потому что вы будете более преданы своему делу и у вас будет мотивация для его изучения. Если вы уже являетесь опытным специалистом с многолетним опытом работы на рабочем месте, то есть большая вероятность, что ваш работодатель поддержит ваше обучение для получения сертификата или дополнительной степени.Выбор за вами, но если вы рассматриваете новые карьерные пути, спросите себя, что, по вашему мнению, вы могли бы сделать дальше.

скачать автокад 2020 на русском с ключом скачать автокад для студентов на русском скачать автокад 2015 для студента скачать автокад 2015 с официального сайта как скачать автокад 2019 для студентов скачать автокад 2015 бесплатно на русском скачать автокад бесплатно на русском 2007 скачать автокад 2015 бесплатно на английском скачать автокад 2015 с ключом скачать автокад для мак бесплатно на русском

Изучение AutoCAD начинается с выбора программного обеспечения, которое вы хотите изучить, а затем решаете, какой учебный курс вы хотите пройти. Лучший способ узнать что-то новое — это найти онлайн-курс обучения. Тем не менее, вы должны знать, что доступно множество онлайн-курсов обучения, и вам нужно найти тот, который подходит именно вам. Например, рекомендуется выбрать курс, который транслируется с помощью аудиовизуальной потоковой передачи, чтобы вы могли лучше изучить его. В этом руководстве мы объясним в общей сложности шесть разделов. В каждом разделе вы познакомитесь с различными аспектами AutoCAD, чтобы помочь вам изучить САПР. В *подраздел А.1*, мы собираемся изложить все, что вам нужно знать, чтобы начать использовать САПР. Если вы относитесь к

тому типу людей, которые любят смотреть телевизор и отдыхать в свободное от работы время, AutoCAD поддерживает эту философию, предлагая вам возможность навигации по меню с помощью пульта дистанционного управления. Если вы относитесь к тому типу людей, которые любят сидеть за компьютером и делать всю свою работу, прокрутите экран вниз с помощью клавиатуры или мыши. Вы также можете использовать планшет для навигации по программному обеспечению. Это помогает предотвратить усталость, сохраняя при этом мобильность, так как вы можете использовать обе руки при работе с планшетом. Вы также можете настроить способ навигации по AutoCAD, используя функциональные клавиши для команд. Как и любое другое программное обеспечение, AutoCAD требует некоторого обучения, и новый пользователь должен будет погрузиться в основы. Обычно вы можете просматривать книги, в которых вы изучаете самые основы, но таких книг хватит только на короткий период времени. Вы также должны быть готовы учиться и стараться практиковаться, пока не освоите основы. Может показаться, что это очень много работы, но это принесет пользу, когда вы освоите программирование.

Изучение программного обеспечения AutoCAD может быть сложным, но если вы приложите усилия, оно того стоит. Любой, кто хочет научиться его использовать, должен быть готов идти маленькими шажками, усердно работать и стать опытным пользователем в долгосрочной перспективе. Если вы уже знакомы с использованием программного обеспечения для автоматизированного проектирования и можете точно определить, какое программное обеспечение вы предпочитаете, это поможет решить, какой курс AutoCAD лучше всего подходит для вас. Если на вашем компьютере запущен AutoCAD, то у вас есть основы. Вам нужно научиться пользоваться этим программным обеспечением. Вы можете следовать учебнику онлайн или получить книгу. Вы сможете использовать некоторые из этих функций и получить представление о некоторых возможностях программного обеспечения. Затем вы можете изучать новые функции по своему желанию. Затем вам решать использовать это программное обеспечение для достижения ваших желаний. При первом использовании AutoCAD будет легко создавать новые имена слоев или листов по мере необходимости. Более опытные составители используют такую команду, как **Глобальный слой** чтобы настроить имя слоя по ходу дела. Вы можете **включить историю** так что вы можете вернуться к ранее сохраненным параметрам. Однако быстрое обучение использованию AutoCAD требует изучения нескольких команд. Это требует обучения вплоть до основ 2D или 3D. Рекомендуется научиться рисованию модели, потому что это учит пользователя, как кадрировать и связывать несколько объектов друг с другом. Это также облегчит вам создание основных форм, необходимых для создания чего-либо в AutoCAD. Вместо того, чтобы учиться пользоваться AutoCAD самостоятельно, мы предлагаем вам выбрать надежного партнера по обучению. Работа с партнером по обучению означает, что у вас будет больше контроля над своим обучением, и вы будете нести большую ответственность за свое обучение, и вы получите практическое обучение в реальной, не моделируемой среде. Вам также не нужно идти в одиночку и учиться самостоятельно.Инвестиции в обучение — это разумный способ обезопасить себя и продвинуться по карьерной лестнице.

<https://techplanet.today/post/descargar-bloques-autocad-para-cortes-new> <https://techplanet.today/post/descargar-paquete-de-idioma-espanol-para-autocad-2023> [https://techplanet.today/post/descargar-autodesk-autocad-con-codigo-de-activacion-torrent-codigo-de](https://techplanet.today/post/descargar-autodesk-autocad-con-codigo-de-activacion-torrent-codigo-de-activacion-for-pc-3264bit-2023) [-activacion-for-pc-3264bit-2023](https://techplanet.today/post/descargar-autodesk-autocad-con-codigo-de-activacion-torrent-codigo-de-activacion-for-pc-3264bit-2023) <https://techplanet.today/post/autodesk-autocad-descarga-gratis-agrietado-licencia-keygen-x64-2022>

AutoCAD — относительно простой в использовании пакет САПР, поскольку сам процесс рисования прост и прямолинеен. Пользовательский интерфейс хорошо сделан и хорошо организован. Во время первой установки вы познакомитесь с графическим пользовательским интерфейсом, который упрощает его использование. Это не интуитивно понятный продукт, но поскольку это приложение на основе командной строки, к нему легко привыкнуть. Чтобы стать опытным пользователем AutoCAD, вам необходимо знать и использовать две основные операции: рисование и измерение. AutoCAD предлагает два метода рисования: «Черновик» и «Чертеж». Чтобы работать над черновым проектом, вам нужно выбрать опцию «Черновик», после чего вы сможете вводить текст, устанавливать ручки и использовать стандартные команды. С помощью «Рисовать» вы вводите положение мыши на экране и можете использовать команды рисования. Вы захотите использовать метод «Черновик» для создания собственного рисунка. Позже вы можете изменить тип используемого метода рисования: после выбора метода «Рисование» вы можете вводить текст, устанавливать ручки и использовать другие команды. Метод «Измерение» более сложен, чем два других метода черчения. Обычно он используется, когда вы хотите работать с размерами, примечаниями, масштабными линейками и т. д. Многого из того, что вы делаете в AutoCAD, можно достичь, скопировав старый проект или используя технический чертеж, который вы можете найти в Интернете. Еще хуже старый рисунок, который приходится создавать с нуля. Это более сложная задача, чем начинать процесс проектирования с нуля. К счастью, в Интернете есть множество идей и руководств, которые помогут вам разрабатывать и создавать проекты. Если вы купите AutoCAD и попрактикуетесь в нем несколько недель, вы станете в нем достаточно хороши, но до тех пор лучше всего смотреть обучающие видео, которые предоставляет Autodesk. Понятия также объясняются в учебном пособии. Получив базовые знания, вы, вероятно, решите пройти лицензионный тест, чтобы получить квалификацию.Однако не стоит торопиться с этим сразу, лучше всего начать работать над реальным проектом, чтобы получить некоторый опыт.

<https://buzau.org/wp-content/uploads/Autodesk-AutoCAD-X64-2023.pdf> <http://tygodnikponidzia.pl/wp-content/uploads/2022/12/winnoel.pdf> <https://theferosempire.com/wp-content/uploads/2022/12/Autodesk-AutoCAD-X64-2022.pdf> <https://knowledgepedia.in/скачать-автокад-бесплатно-без-регист/> <https://elevatedhairconcepts.com/wp-content/uploads/2022/12/AutoCAD-MacWin-3264bit-2023.pdf> [https://www.goldwimpern.de/wp-content/uploads/2022/12/Autodesk-AutoCAD-WIN-MAC-64-Bits-202](https://www.goldwimpern.de/wp-content/uploads/2022/12/Autodesk-AutoCAD-WIN-MAC-64-Bits-2023.pdf) [3.pdf](https://www.goldwimpern.de/wp-content/uploads/2022/12/Autodesk-AutoCAD-WIN-MAC-64-Bits-2023.pdf) <https://kooperativakosjeric.rs/wp-content/uploads/2022/12/priolu.pdf> <https://thekeymama.foundation/wp-content/uploads/2022/12/phylarc.pdf> <https://coletandovidas.org/wp-content/uploads/2022/12/AutoCAD-4.pdf> <https://dbrolly.com/wp-content/uploads/2022/12/2-PORTABLE.pdf> <https://curtadoc.tv/wp-content/uploads/2022/12/cesyoh.pdf>

<https://undergroundstudio.it/wp-content/uploads/2022/12/harsau.pdf>

[http://jwbotanicals.com/автокад-скачать-на-макбук-\\_\\_top\\_\\_/](http://jwbotanicals.com/автокад-скачать-на-макбук-__top__/)

<https://townlifeproperties.com/wp-content/uploads/2022/12/simmah.pdf>

<https://xtc-hair.com/wp-content/uploads/2022/12/Autodesk-AutoCAD-2023.pdf>

<https://sasit.bg/скачать-спдс-автокад-2013-high-quality/>

<https://jugueteriapuppe.cl/wp/2022/12/16/скачать-autodesk-autocad-hack-64-bits-2022/> <https://dealstoheal.com/?p=70812>

<https://audiobooksusa.com/autodesk-autocad-с-ключом-продукта-for-windows-последний-2023/> <https://thirdwavegames.com/скачать-бесплатно-autocad-24-1-взломан-win-mac-2022/>

**Хотя у вас вряд ли возникнут проблемы с изучением различных команд AutoCAD,**

**лучше всего попрактиковаться в их использовании. Они являются жизненно важной частью программы, и вам нужно будет использовать их для создания и изменения рисунков в какой-то момент вашего путешествия. Чем раньше вы научитесь работать со стандартными командами, тем быстрее сможете создавать свои собственные работы. 7. Какие ресурсы, на которые вы можете мне указать, могут помочь в выборе подходящего метода обучения для начала?** Как лучше всего познакомить кого-то с САПР? Любые хорошие книги или веб-сайты, чтобы начать? Если вы новичок, вы можете освоить основы всего за несколько часов, просматривая видео и практикуясь самостоятельно. Видео в Интернете — самый простой и быстрый способ начать. Вы также можете следовать пошаговому руководству, но видео будет для вас проще. При этом новичок в AutoCAD может быстро понять основные концепции AutoCAD в начале и найти нужные функции с помощью инструмента AutoCAD Model Info. Он/она может создавать или изменять любые 2D или 3D проекты. Хотя AutoCAD является программным обеспечением 3D CAD, в нем есть много передовых методов, которые могут помочь вам в создании 2D-чертежей. По AutoCAD доступно множество учебных материалов для различных целей. Вы можете пройти обучение AutoCAD в любом хорошем магазине программного обеспечения или в специализированной академии программного обеспечения. На веб-сайте Autodesk есть загружаемая обучающая программа AutoCAD, которую вы можете загрузить и начать свое обучение. AutoCAD отличается от других программ, но имеет много общего с текстовым процессором. Он предлагает те же функции редактирования и форматирования, что и другие. Вы можете печатать на бумаге или печатать непосредственно на изображении, в зависимости от настроек AutoCAD. Первоначальная настройка будет зависеть от того, для чего вы хотите использовать AutoCAD.